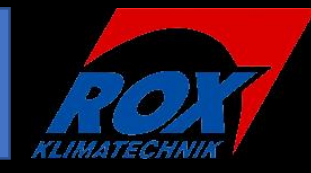

# Bustechnologien in der HKLund Gebäudeleittechnik

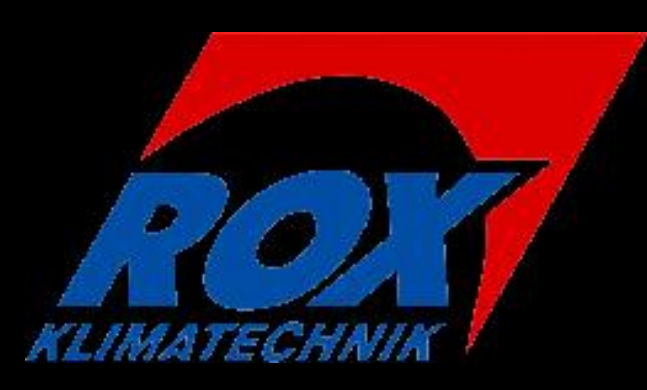

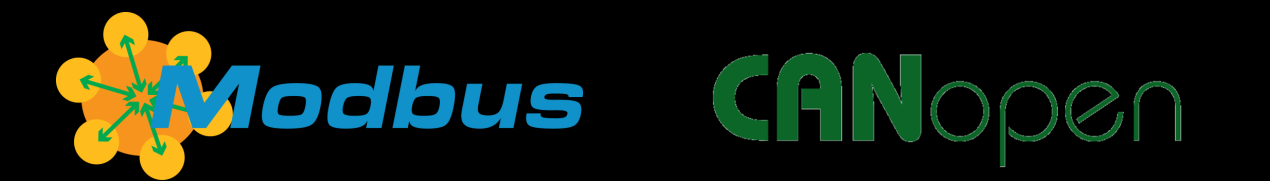

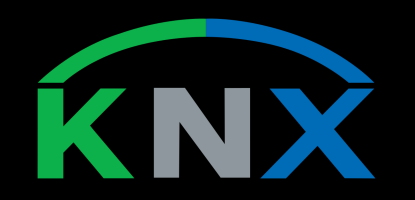

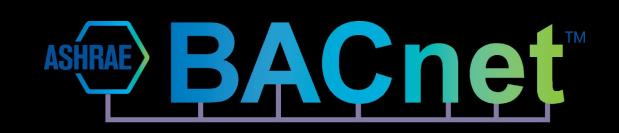

#### Inhalt:

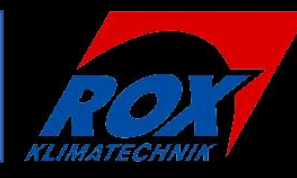

- 1. Allgemeines zu Bustechnologien
- 2. Modbus
- 3. CAN
- 4. EIB/KNX
- 5. BACnet
- 6. EnOcean

# 1. Allgemeines zu Bustechnologien

Bei konventionellen Bauteilen wie Temperatursensoren oder stetigen Stellantrieben werden analoge Daten (0- 10V oder 4-20 mA) entsprechend einer Messgröße erzeugt oder in eine Bewegung umgewandelt.

Busfähige Bauteile wandeln die Daten in binäre Signale um, bzw. Werten diese aus.

Beispiel: Eine Temperatur wird nicht als 5 V dargestellt, sondern wird als folge von 0 und 1 übertragen.

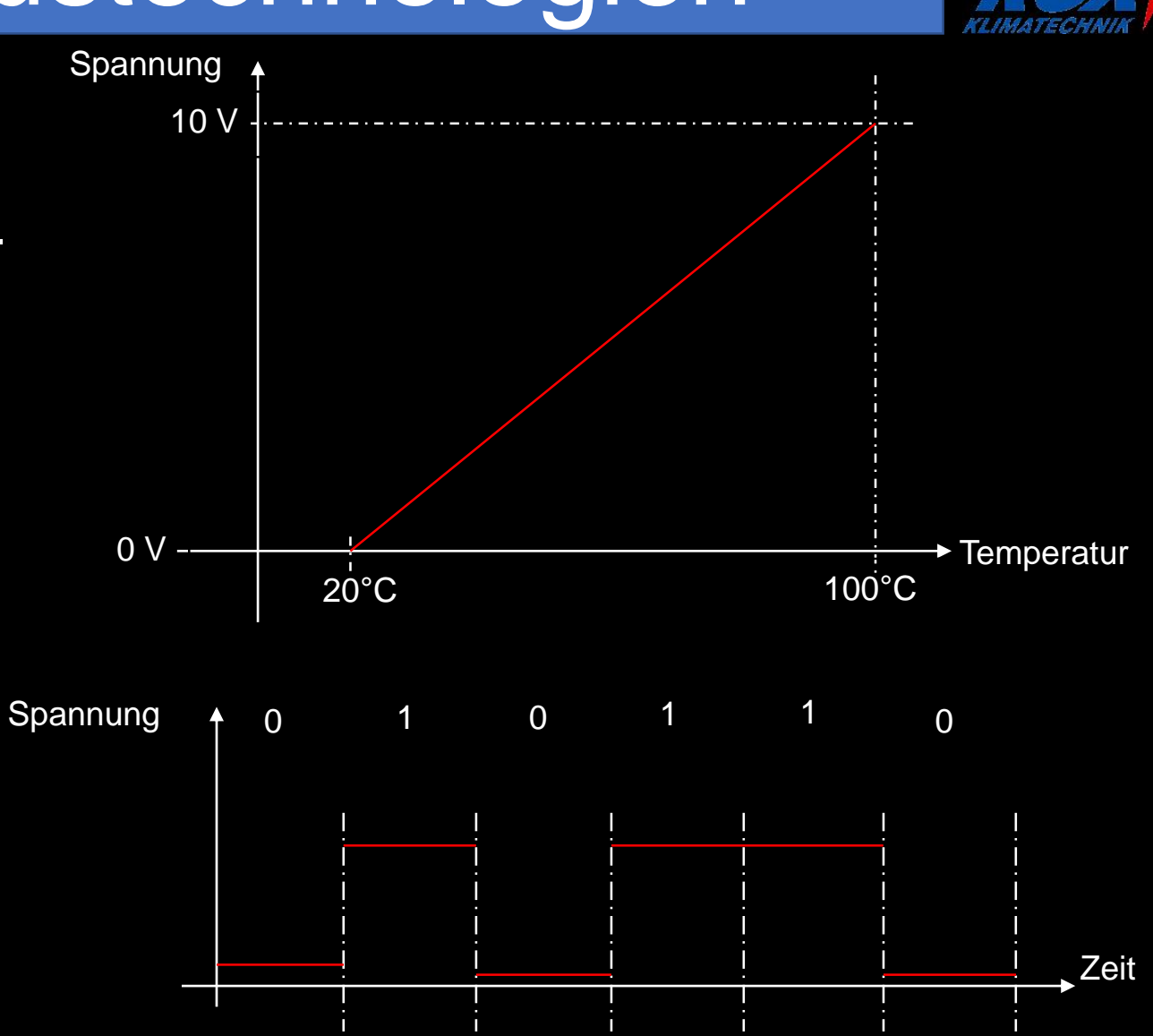

### 2.1 Modbus

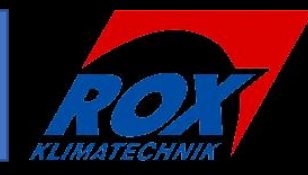

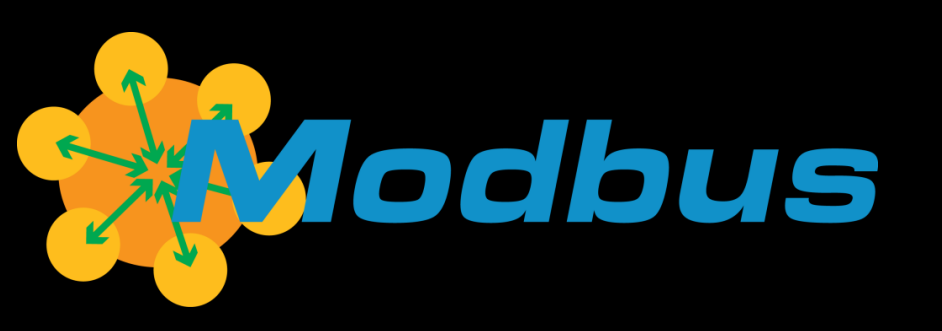

Modbus wurde im Jahr 1979 von Modicon (heute Schneider Electric) entwickelt. Grundsätzlich wird zwischen 3 Varianten von Modbus unterschieden.

- Modbus RTU
- Modbus ASCII
- Modbus TCP/IP

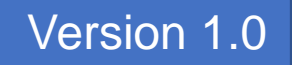

# 2.2 Modbus RTU / ASCII

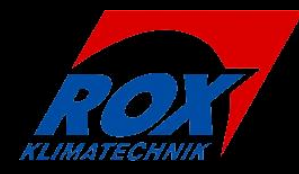

In beiden Fällen erfolgt die Datenübertragung per RS485.

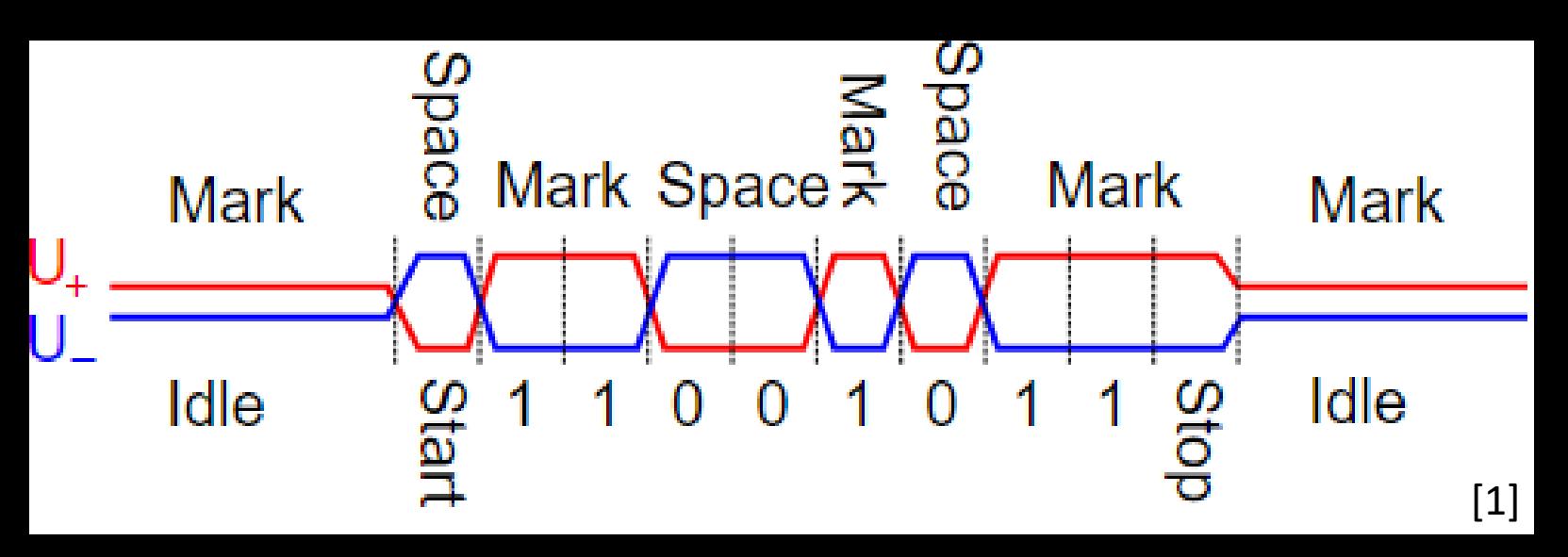

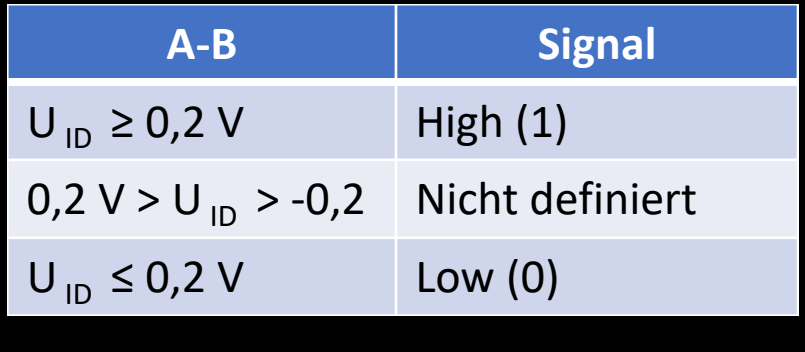

- Datenübertragung erfolgt als Differenzspannung zwischen 2 Adern
- Unempfindlicher gegenüber Gleichtaktstörungen
- Keine Einheitliche Steckbelegung
- Typischerweise Abschlusswiderstand 120 Ω

# 2.3 Modbus RTU / ASCII

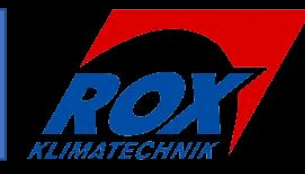

#### Telegramaufbau Modbus RTU:

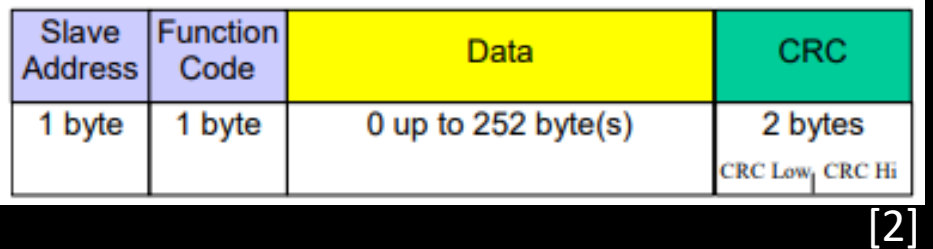

- Wartezeit zwischen den Telegrammen von mind. 3,5 Zeichen

#### Telegramaufbau Modbus ASCII:

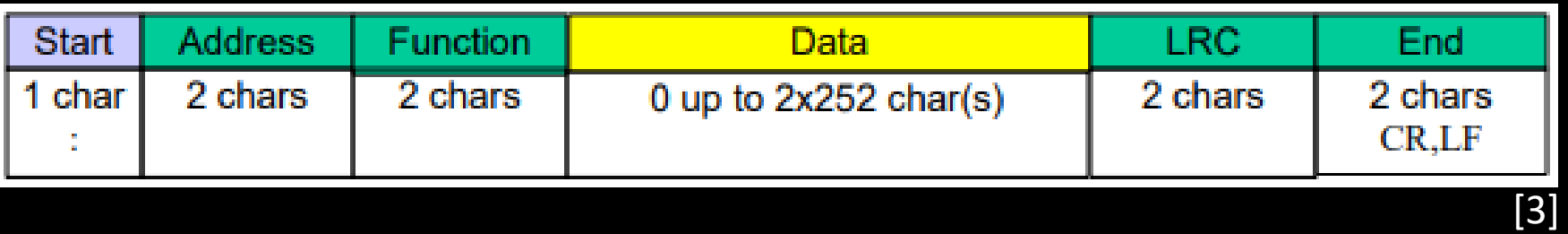

- keine Wartezeit zwischen den **Telegrammen** 

#### 2.4 Modbus RTU / ASCII

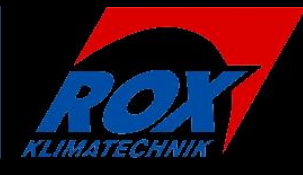

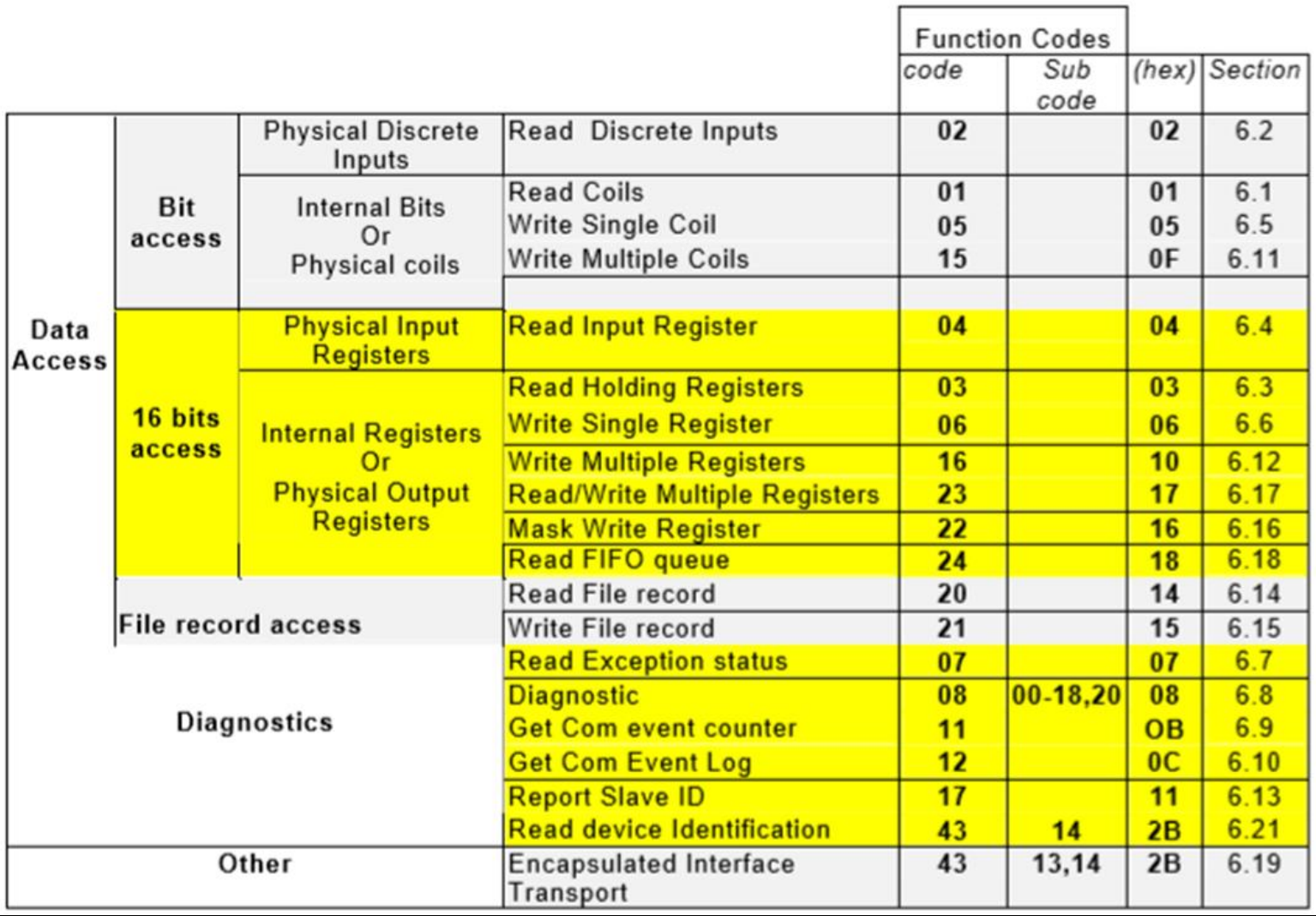

[4]

#### 2.5 Modbus TCP/IP

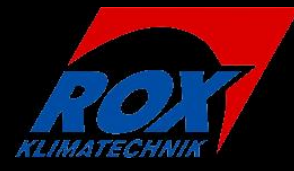

#### Modbus TCP/IP Telegramm:

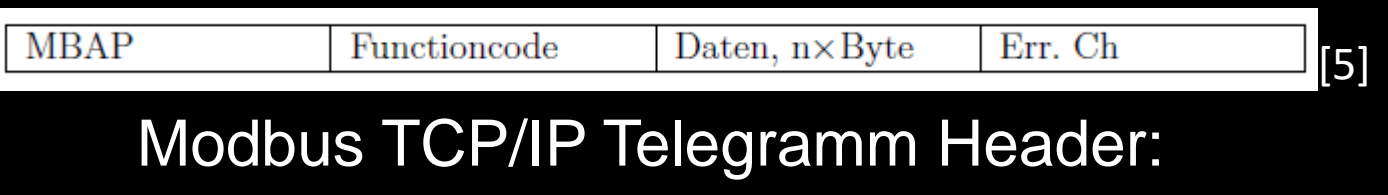

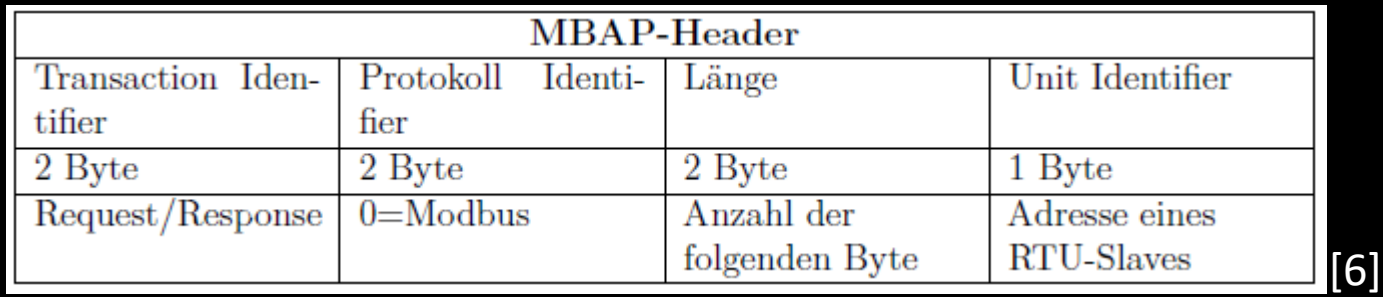

Datenübertragung erfolgt über TCP/IP Kabel.

Der MBAP Header gibt die Adresse möglicher RTU/ASCII Teilnehmer an, die an das entsprechende TCP/IP Netzwerk angeschlossen sind.

# 2.6 Modbus TCP/IP (Netzwerktechnik) Ro

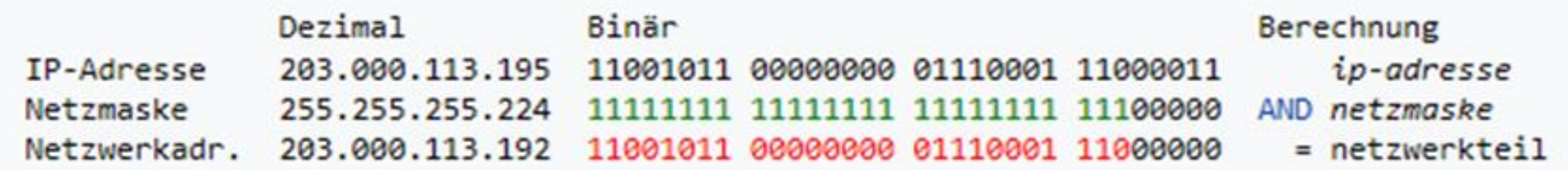

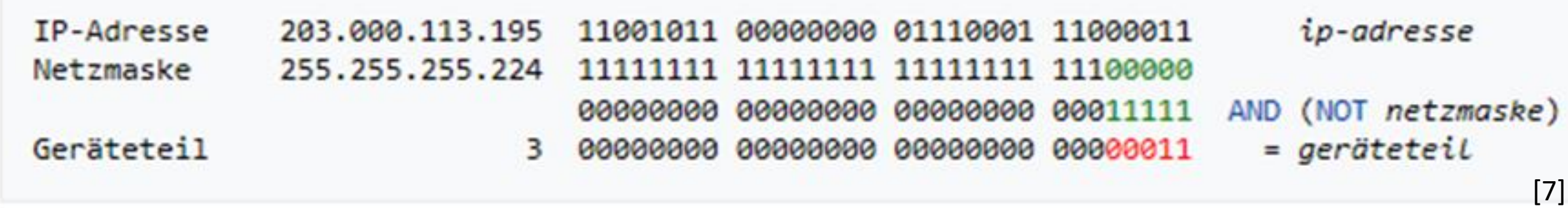

Bei einer Netzmaske mit 27 gesetzten Bits ergibt sich eine Netzadresse von 203.000.113.192 Es verbleiben 5 Bits und damit 32 Adressen für den Geräteteil. Hiervon werden noch je eine Adresse für das Netz selbst und für den Broadcast benötigt, so dass 30 Adressen für Geräte zur Verfügung stehen.

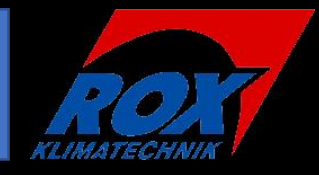

Allgemeines:

- -Das Buszugriffsverfahren erfolgt bei Modbus RTU/ASCII per Master/Slave Verfahren. Modbus TCP/IP nutzt das Client/Server Prinzip.
- -Dabei sind 32 (247 mit Repeater) Teilnehmer bei Modbus RTU/ASCII möglich. Die Teilnehmeranzahl ist bei Modbus TCP/IP ist durch die Verwendung von RS485 begrenzt.
- -Bei einer Baudrate 9600 Bit/s sind Leitungslängen von bis zu 1000 m möglich. Dabei ist eine linienförmige Topologie zwingend vorgeschrieben.

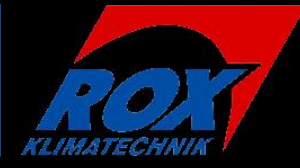

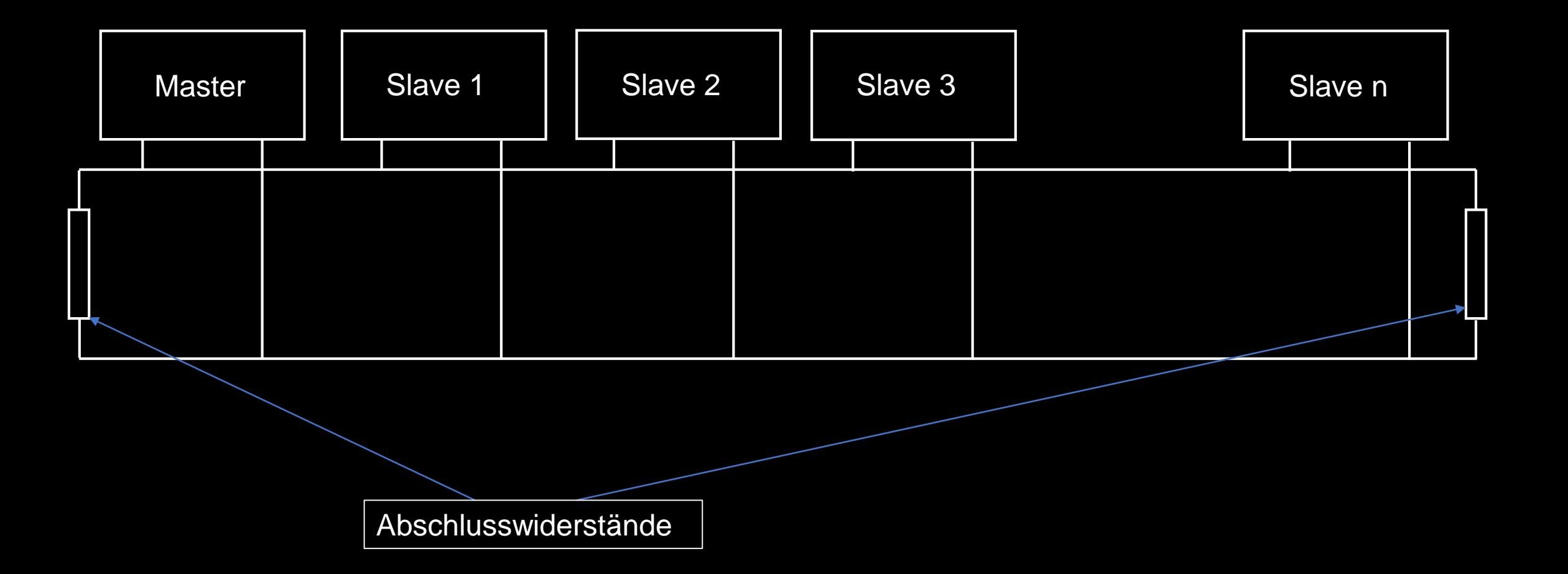

## 2.9 Modbus Topologie

Vorteile:

- simple Technologie
- vergleichsmäßig günstig
- Vielzahl an Sensoren und Aktoren verfügbar

Nachteile:

- Teurer als konventionelle Bauteile
- Ausfall des Masters hat Totalausfall des Systems zur folge
- Festlegung auf eine Topologie

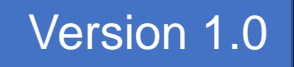

# 3.1 CAN und CANopen

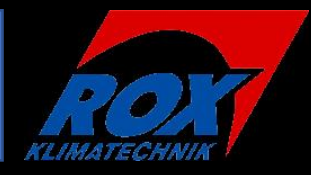

CANopen

CAN steht für Controller Area Network und wurde Anfang der 90er Jahre von Bosch für die Automobilindustrie entwickelt. Es gibt eine für die Automationstechnik angepasste Version namens "CANopen".

Der Buszugriff bei CANopen wird durch das CSMA/CA Verfahren geregelt. CSMA/CA steht für Carrier Sense Multiple Accsess Collison Aviodance. Dieses Buszugriffsverfahren ist

nicht Deterministisch.

# 3.2 CAN Telegrammaufbau

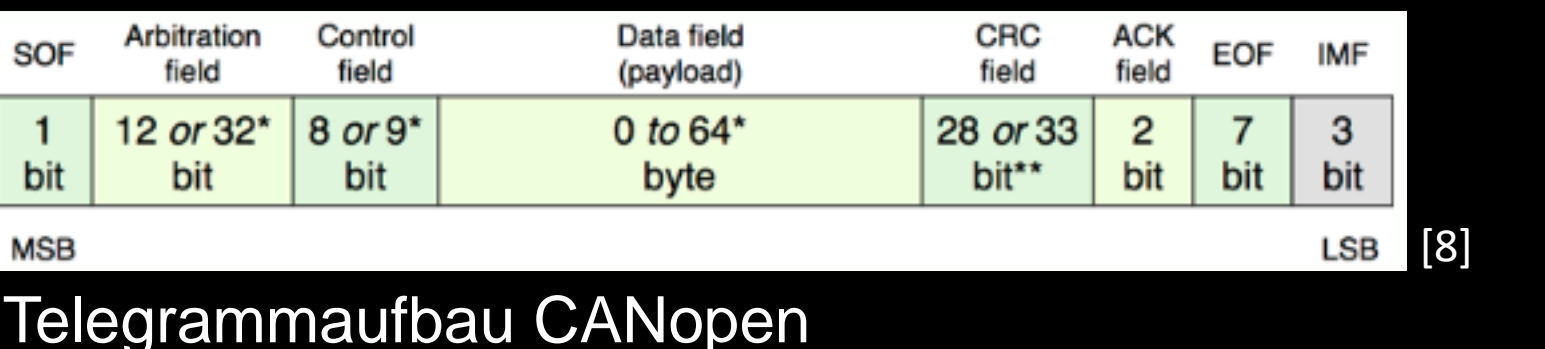

TN2 TN3 BUS

TN1

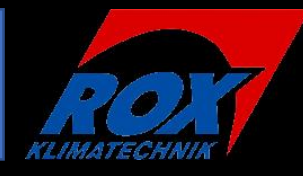

## 3.3 CAN Datenübertragung (1)

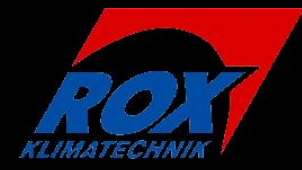

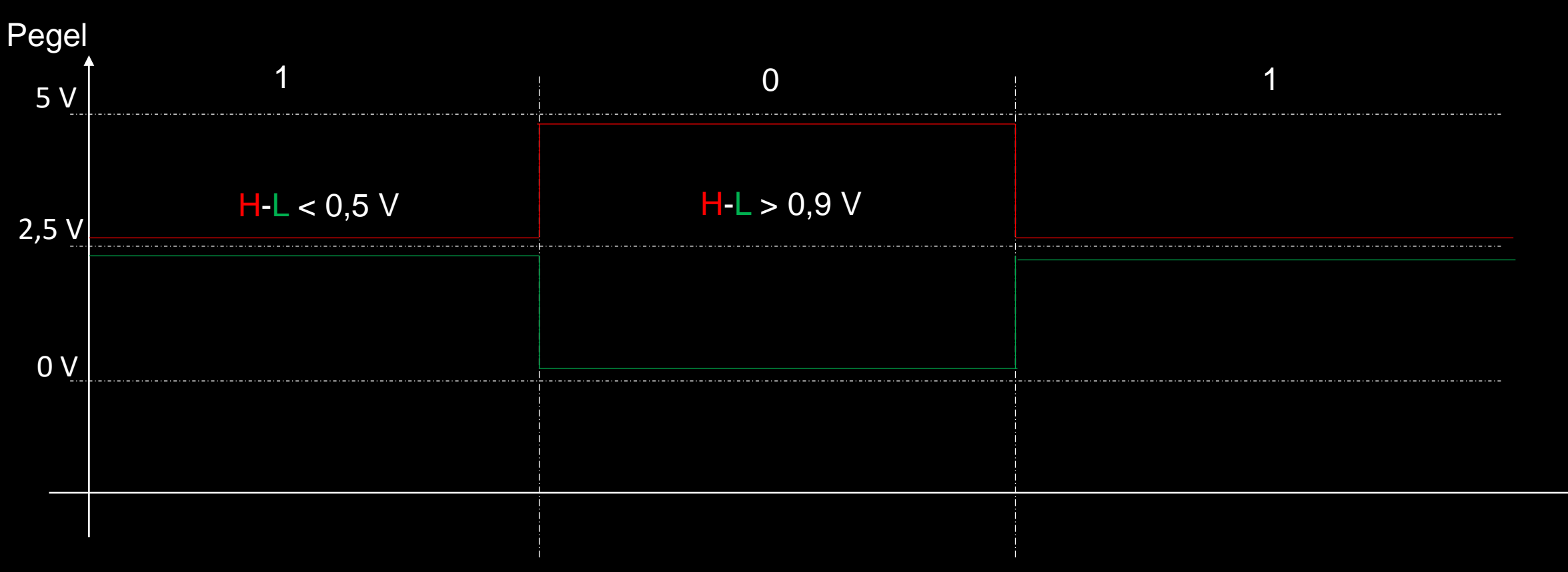

CAN nutzt die NRZ-Codierung zum übertragen der Daten.

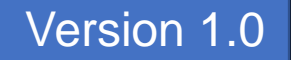

Zeit

# 3.4 CAN Datenübertragung (2)

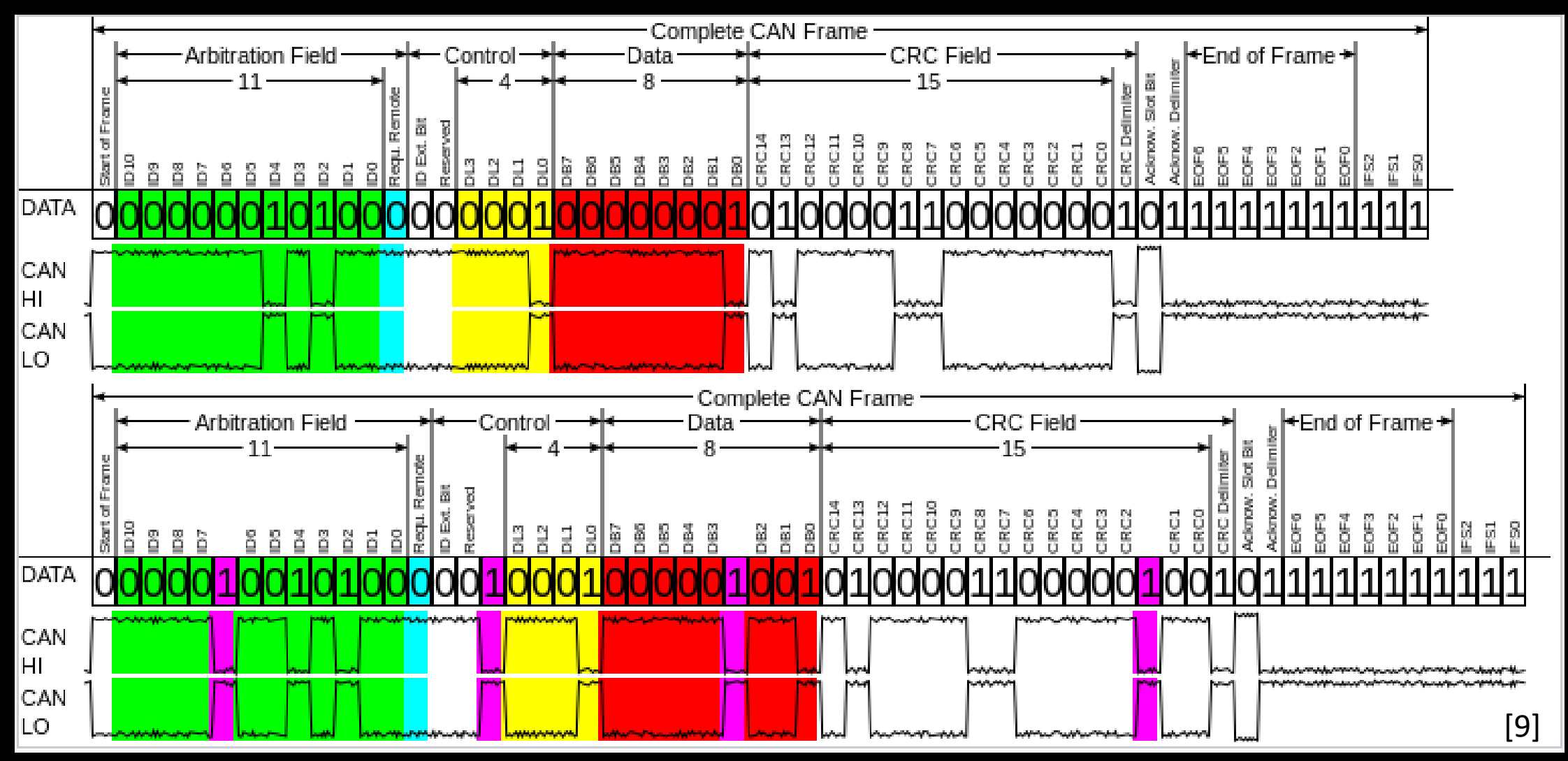

### 3.4 CAN

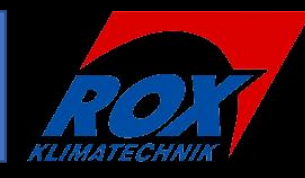

Allgemeines:

- -CAN wird typischerweise mit einer Twisted Pair Leitung realisiert. Die Daten werden dabei als Differenzspannung zwischen denn beiden Leitungen übertragen. Zusätzlich ist eine separate Masseleitung mit zu führen.
- -Die Leitungslänge kann bis zu 5 km betragen, allerdings sind dann noch Datenraten von max. 40 kbit/s.
- -Bei CAN und CANopen sind Linien- und Sterntopologien möglich.
- -Abschlusswiderstand 120 Ω

### 3.5 CAN

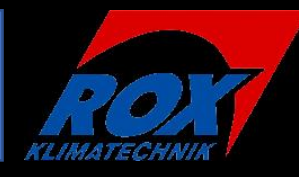

#### Vorteile:

- Flexiblere Topologien
- Sicher gegen Teilausfälle

Nachteile:

- Teurer im Vergleich zu anderen Systemen
- geringe Verbreitung im HKL-Bereich

# 4.1 EIB/KNX

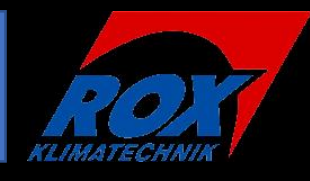

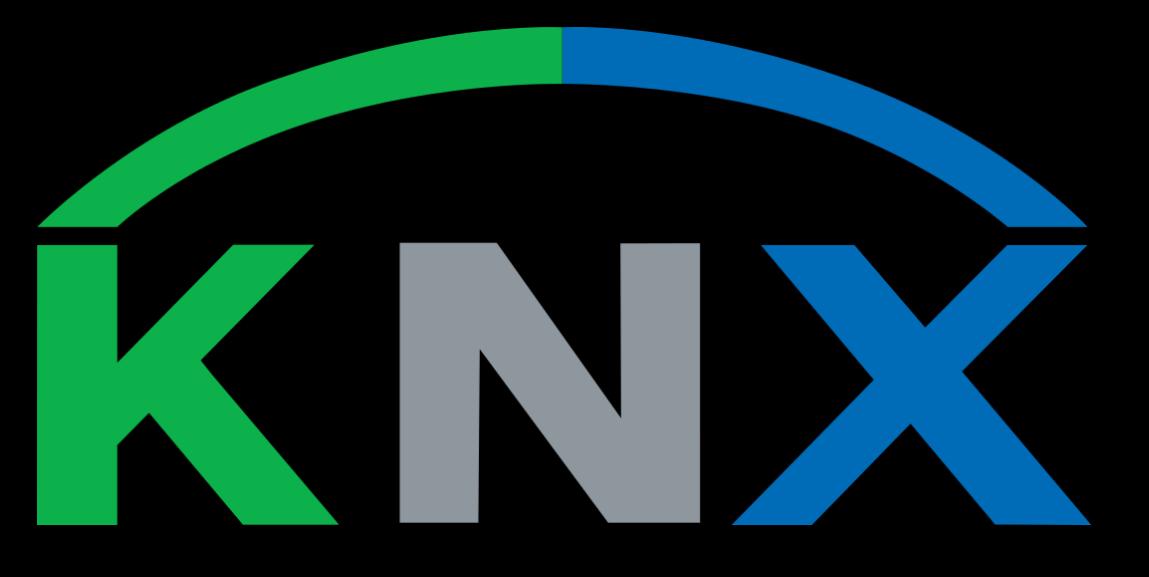

EIB/KNX wurde Anfang der 90er Jahre von unter anderem Gira, Bosch und Siemens gegründet.

EIB und KNX sind miteinander Kompatibel. Es gibt die folgenden Varianten:

- KNX.TP (Twisted Pair)
- KNX.PL (Powerline)
- KNX.RF (Funk)
- KNXnet (IP)

### 4.2 EIB/KNX

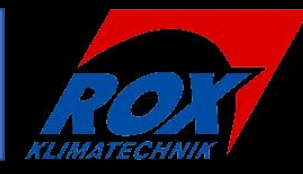

#### Der Telegrammaufbau bei EIB/KNX gestaltet sich wie folgt:

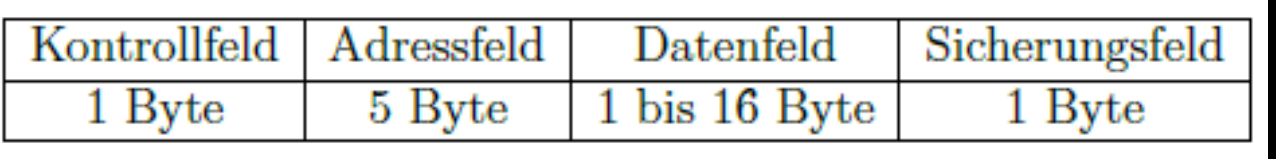

Das Buszugriffsverfahren bei EIB/KNX erfolgt genauso wie bei CAN und CANopen per CSMA/CA .

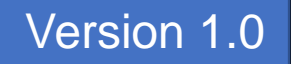

#### 4.3 EIB/KNX

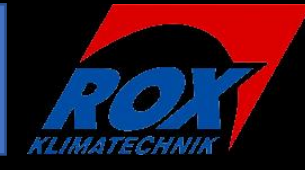

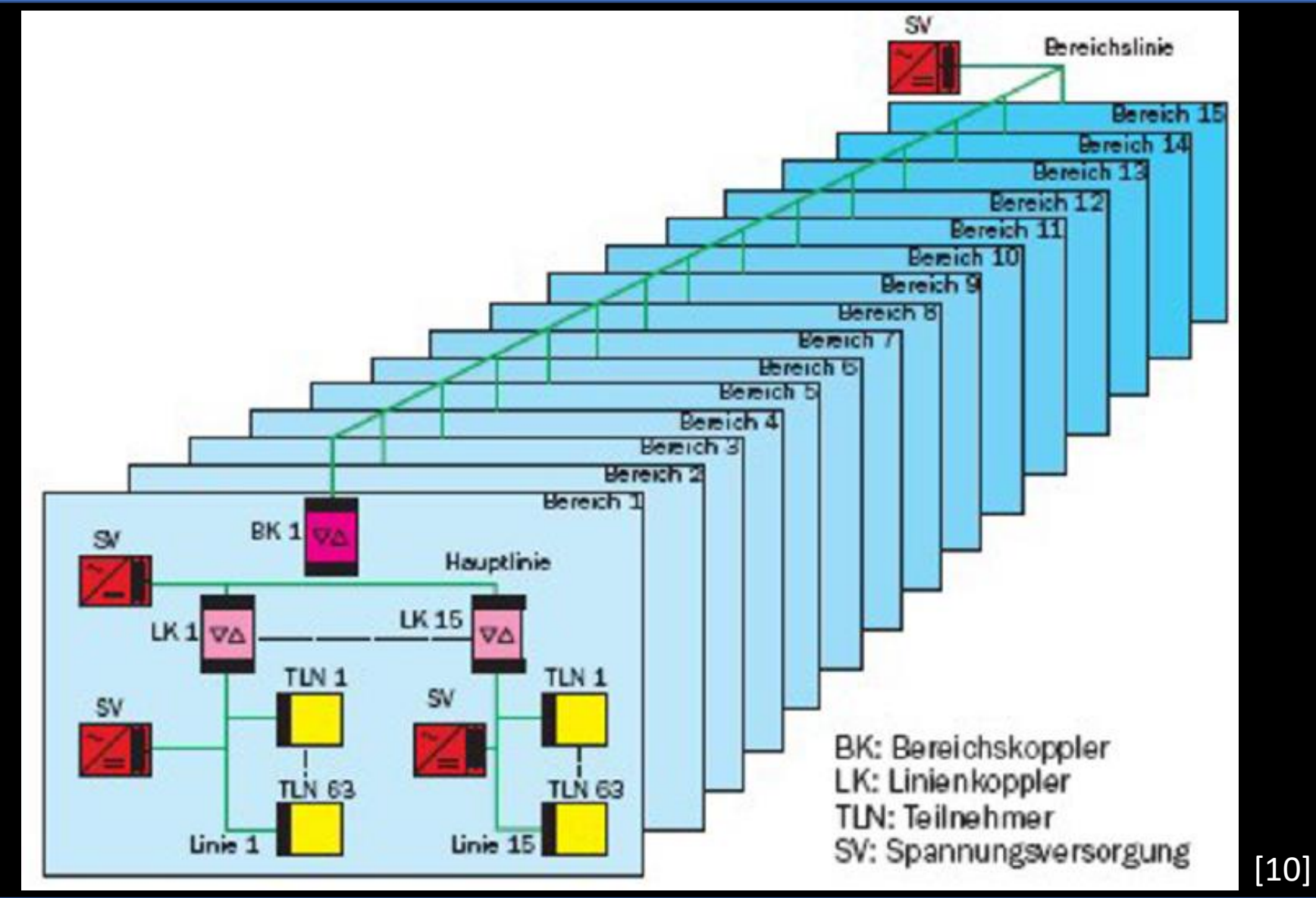

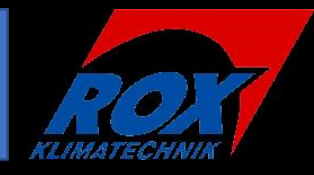

Allgemeines:

Die Installation von EIB/KNX erfolgt in Abhängigkeit von der gewählten Variante. Typischerweise ist die Installation per KNX.TP per Twisted Pair Leitung. Dabei kann die Leitungslänge bis zu 1000 m betragen und die Übertragungsgeschwindigkeit 9600 Baud.

Dabei können jeweils 256 Teilnehmer pro Linie in 16 Linien pro Bereich in insgesamt 16 Bereichen Adressiert werden. Die gesamte Teilnehmeranzahl beläuft sich auf 65536 Teilnehmer. Typischerweise wird aber oft nur ein Bruchteil davon verwendet um eine spätere Erweiterung zu ermöglichen.

### 5.1 BACnet

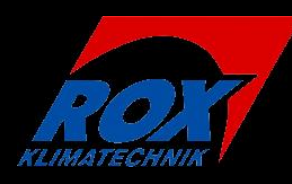

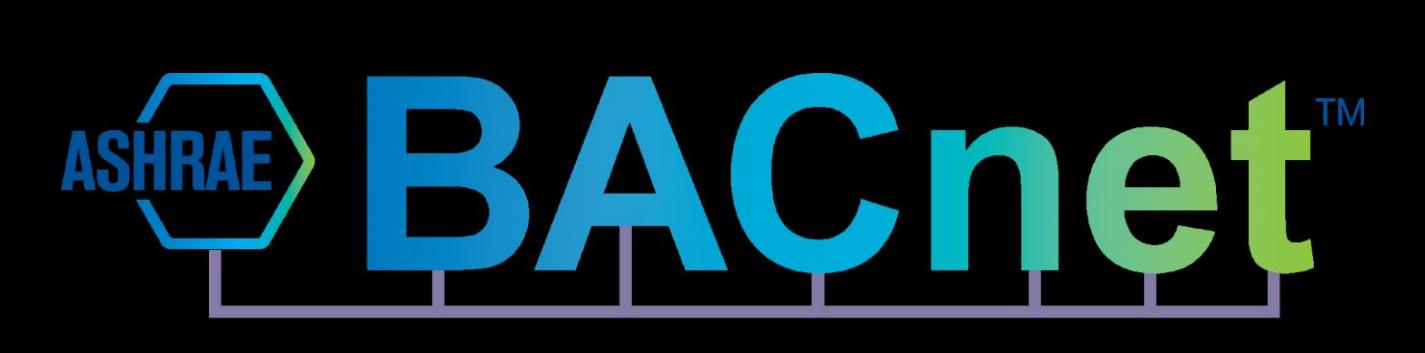

BACnet steht für **B**uilding **A**utomation and **C**ontrol **Net**works und wurde von der American Society of Heating, [Refrigerating and Air-Conditioning](https://de.wikipedia.org/wiki/American_Society_of_Heating,_Refrigerating_and_Air-Conditioning_Engineers)  Engineers (ASHRAE) entwickelt.

BACnet wird oft für größere Liegenschaften und Gebäudekomplexe verwendet und in Kombination mit anderen Bussystemen wie etwa EIB/KNX oder Modbus verwendet um eine Übergreifenden Kontrolle über die Systeme in einem Gebäude zu haben. Dabei sind wie auch bei EIB/KNX unterschiedliche Varianten von BACnet verfügbar.

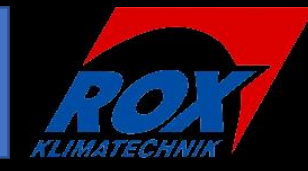

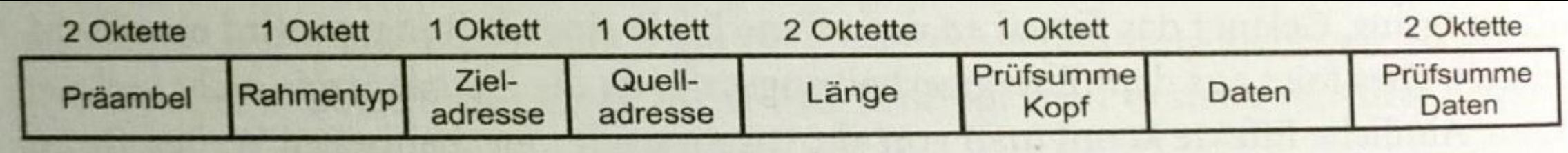

#### BACnet Telegramm

Der Buszugriff bei BACnet wird nach dem Client/Server Prinzip geregelt.

BACnet sieht für die Adressierung von Busteilnehmern 22 Bit vor. Dadurch ist es mit BACnet möglich bis zu 4194304 Teilnehmer zu adressieren.

## 5.3 BACnet

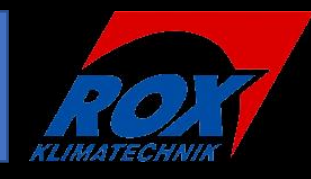

#### Allgemeines:

Bei der Installation mit Twisted Pair Leitung ist eine Leitungslänge von 1200 m möglich, bei einer Baudrate von 9600. Dabei ist die Topologie Linienförmig vorgeschrieben. Bei der Verwendung von IP sind Sternförmig Topologien möglich. BACnet ist mehr eine Art Kommunikationsstandart und kann auf vielen weiteren Bussystemen genutzt werden. z.B.

- PTP über RS-232
- MS/TP über RS-485
- **ARCNET**
- ETHERNET
- BACnet/IP
- **LonTalk**
- **ZigBee**

#### 5.4 BACnet

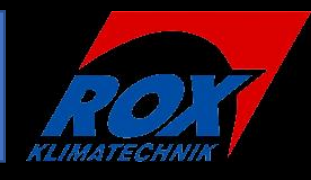

BACnet ist in der Feldebene eher nicht vertreten. Mittlerweile gibt es einzelne Sensoren oder Aktoren die ebenfalls direkt das BACnet Telegramm verstehen.

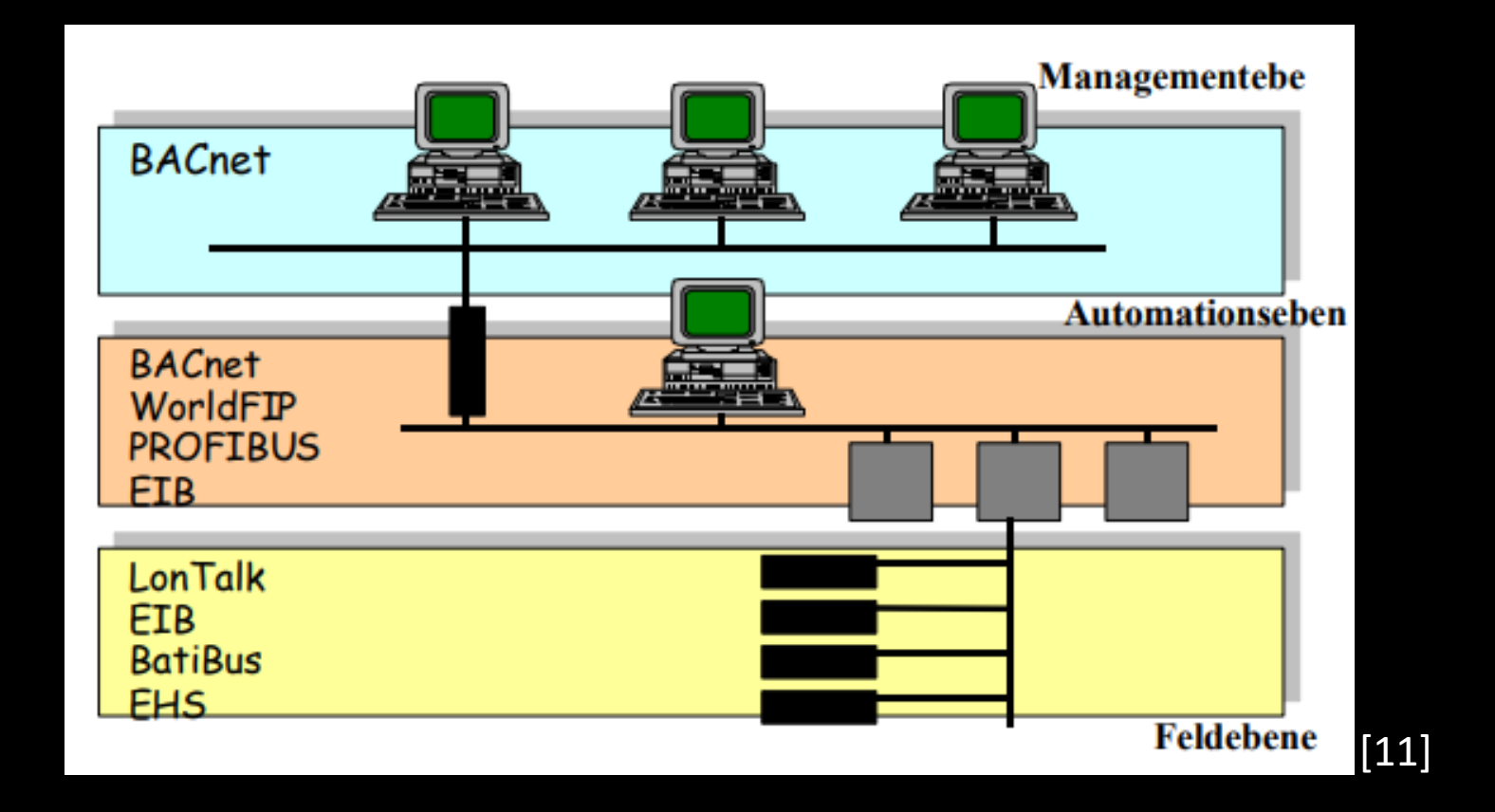

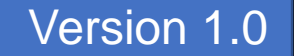

# 6.1 EnOcean

Bei EnOcean handelt es sich um eine Funktechnologie zum Übertragen der Sensordaten.

Das besondere ist, das die Sensoren und zum Teil auch Aktoren auf Batterien verzichten und Engery Harvesting Technologien zur Energieerzeugung verwenden.

Reichweite der Funksignale:

- 300 m im Freien
- Ca. 30 m in Gebäuden

Die Übertragungsgeschwindigkeit beträgt 125 kBit/s.

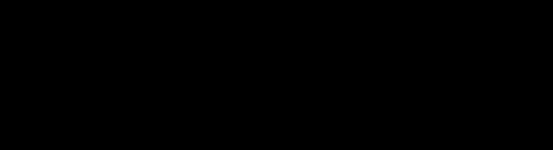

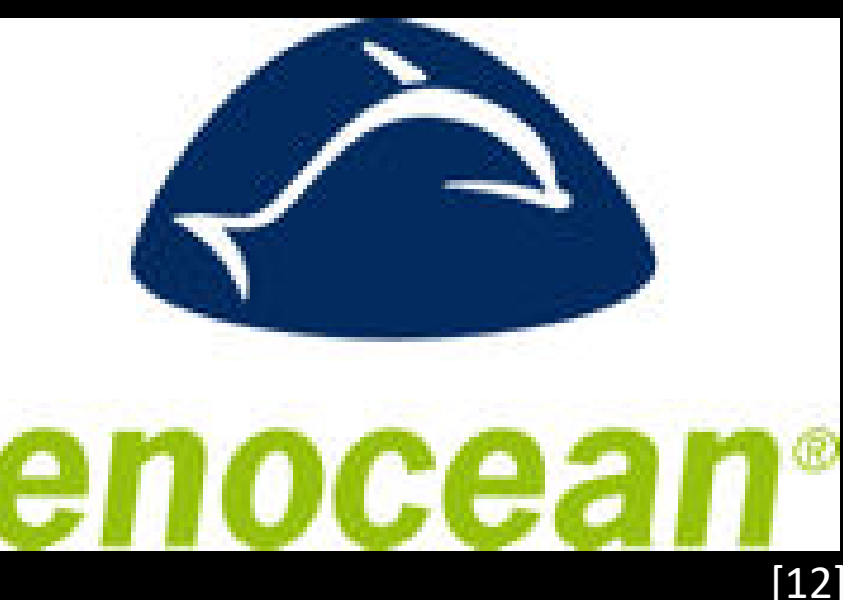

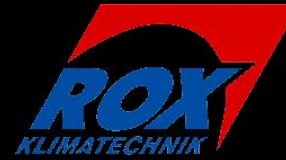

### 6.2 EnOcean (Energy Harvesting)

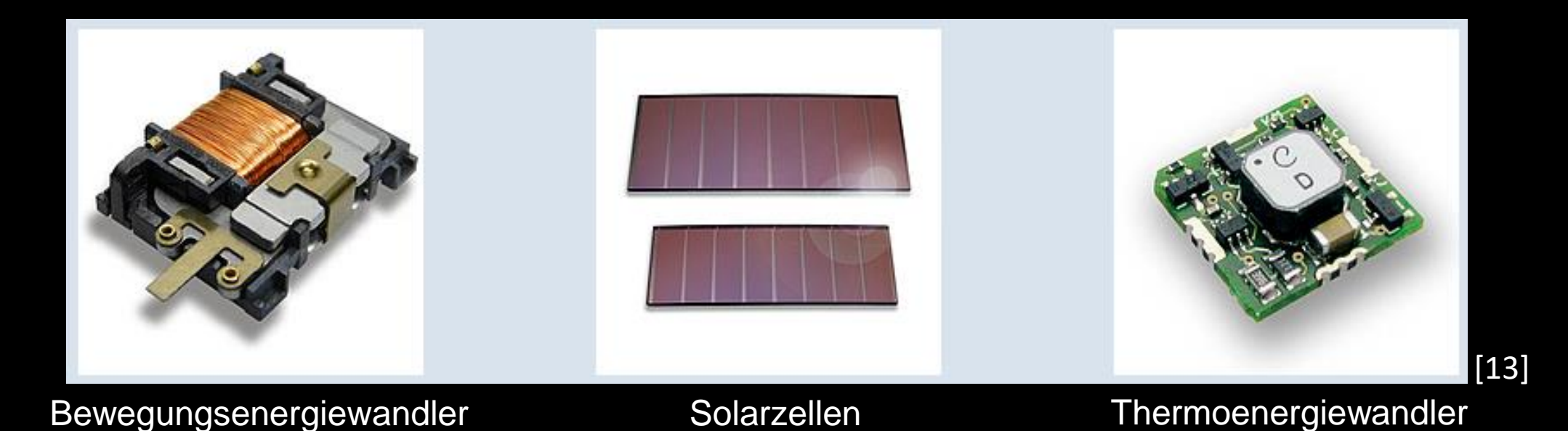

## **Quellen**

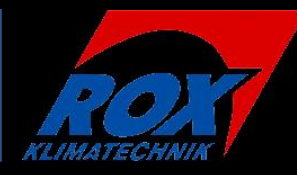

- [1]: https://de.wikipedia.org/wiki/EIA-485#/media/File:RS-485\_waveform.svg
- [2]: http://www.modbus.org/docs/Modbus\_over\_serial\_line\_V1\_02.pdf ; S.17
- [3]: http://www.modbus.org/docs/Modbus\_over\_serial\_line\_V1\_02.pdf ; S.13
- [4]: https://brage.bibsys.no/xmlui/bitstream/handle/11250/137166/master\_ikt\_2006\_albretsen.pdf?sequence=1 ; S.14
- [5] & [6]: Gerhard Schnell/Bernhard Wiedemann : Bussysteme in der Automatisierungs- und Pro- zesstechnik. 7. Auflage. Wiesbaden: Vieweg+Teubner, 2008, ISBN 978–3–8348–0425–9, S.342, Bild 4.118
- [7]: https://de.wikipedia.org/wiki/IP-Adresse
- [8]: https://www.can-cia.org/can-knowledge/can/can-fd/
- [9]: https://de.wikipedia.org/wiki/Controller\_Area\_Network
- [10]: Bernd Aschendorf : Energiemanagement durch Gebäudeautomation Grundlagen Technologien Anwendungen. Wiesbaden: Springer Vieweg, 2014, ISBN 978–3–8348–0573–7, S.278, Abb. 8.116
- [11]: https://www.ta.hu-berlin.de/res/co.php?id=14081, S.7, Abb. 3.2
- [12]: https://www.enocean.com/de
- [13]: https://www.enocean.com/de/technology/energy-harvesting/